# Lecture 13: B+ Tree (continued)

#### What you will learn about in this section

- 1. Recap: B+ Trees
- 2. B+ Trees: Cost
- 3. B+ Trees: Clustered

*Lecture 13*

## 1. Recap: B+ Trees

#### B+ Tree Basics

Parameter  $\boldsymbol{d}$  = the order

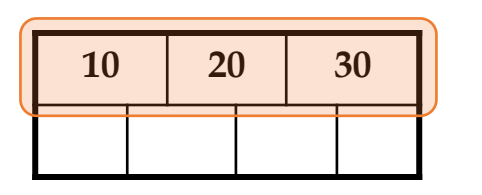

Each *non-leaf ("interior")* node has  $d \leq m \leq 2d$  *entries* 

• *Minimum 50% occupancy*

Root *node* has  $1 \le m \le 2d$ *entries*

#### B+ Tree Basics

#### Non-leaf or *internal* node

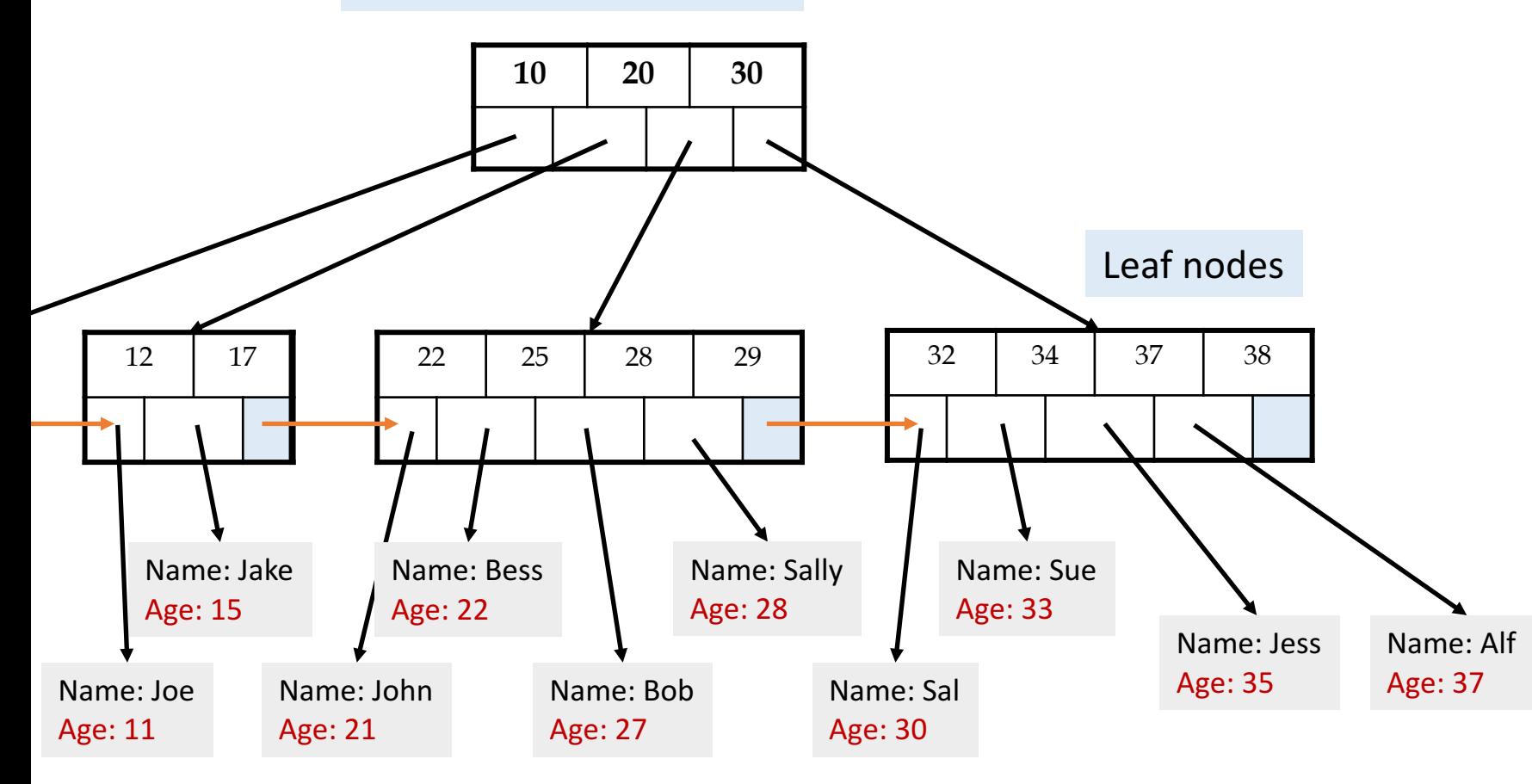

#### B+ Tree Page Format

**index entries**

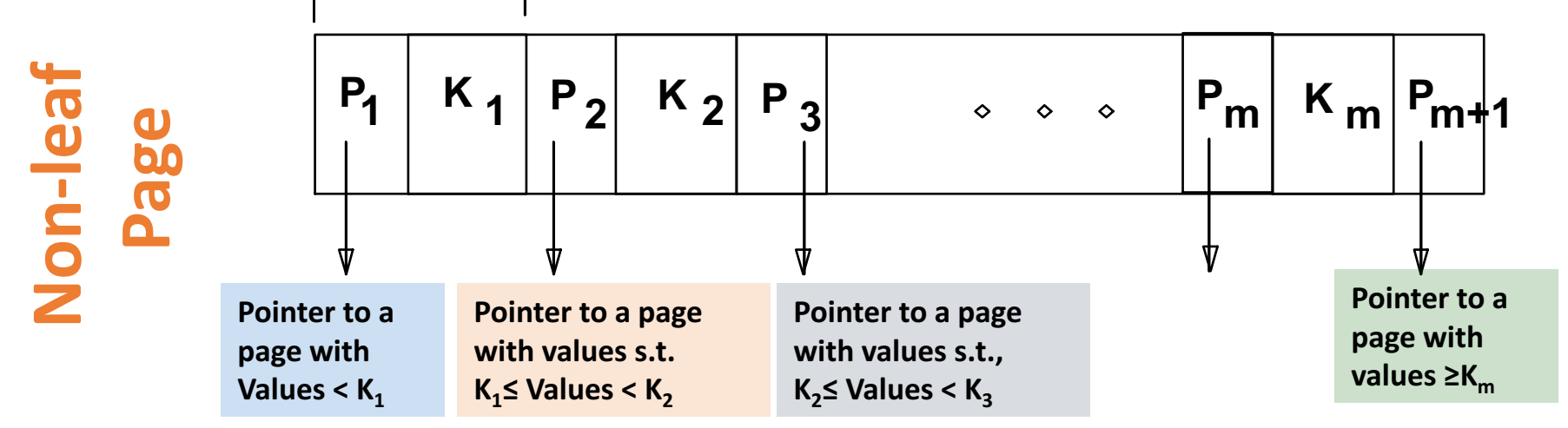

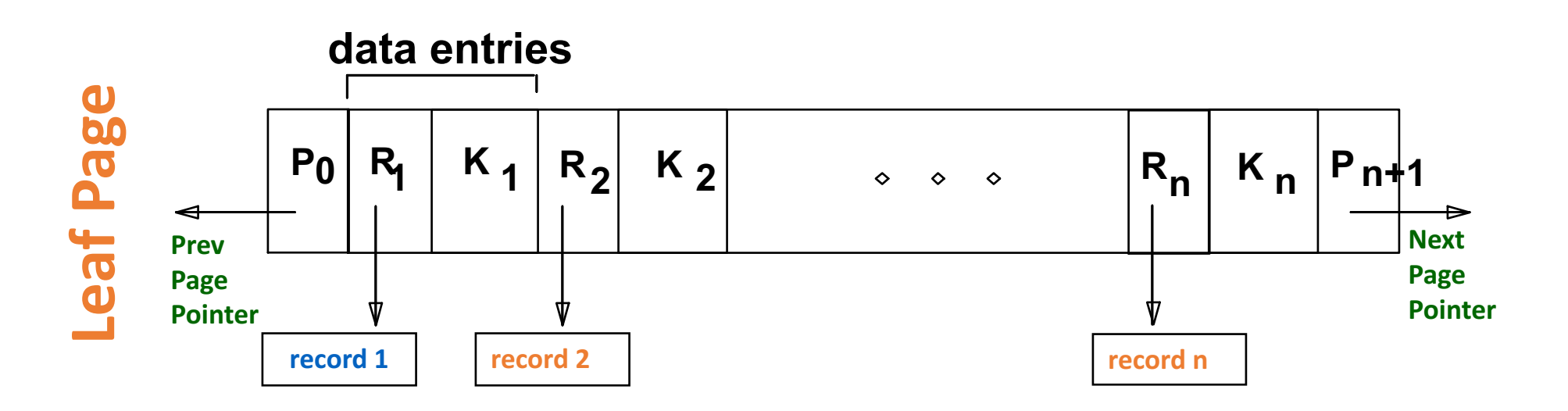

#### B+ Tree: Search

- start from root
- examine index entries in non-leaf nodes to find the correct child
- traverse down the tree until a leaf node is reached
- non-leaf nodes can be searched using a binary or a linear search

#### B+ Tree: Insert

- Find correct leaf *L*.
- Put data entry onto L.
	- If *L* has enough space, *done*!
	- Else, must *split L* (into *L* and a new node *L2*)
		- Redistribute entries evenly, **copy up** middle key.
		- Insert index entry pointing to L2 into parent of L.
- This can happen recursively
	- To split non-leaf node, redistribute entries evenly, but **pushing up** the middle key. (Contrast with leaf splits.)
- Splits "grow" tree; root split increases height.
	- Tree growth: gets *wider* or *one level taller at top.*

#### B+ Tree: Deleting a data entry

- Start at root, find leaf *L* where entry belongs.
- Remove the entry.
	- If L is at least half-full, *done!*
	- If L has only **d-1** entries,
		- Try to re-distribute, borrowing from sibling (adjacent node with same *parent as L)*.
		- If re-distribution fails, *merge L* and sibling.
- If merge occurred, must delete entry (pointing to L or sibling) from parent of L.
- Merge could **propagate** to root, decreasing height.

*Lecture 13*

## 2. B+ Trees: Cost

#### B+ Tree: High Fanout = Smaller & Lower IO

- As compared to e.g. binary search trees, B+ Trees have high *fanout* (*between d+1 and 2d+1*)
- This means that the **depth of the tree is small**  $\rightarrow$ getting to any element requires very few IO operations!
	- Also can often store most or all of the B+ Tree in main memory!
- A TiB =  $2^{40}$  Bytes. What is the height of a B+ Tree (with fill-factor = 1) that indexes it (with 64K pages)?
	- $(2 \times 2730 + 1)$ <sup>h</sup> =  $2^{40} \rightarrow h = 4$

The **fanout** is defined as the number of pointers to child nodes coming out of a node

**Note that fanout is dynamic***we'll often assume it's constant just to come up with approximate eqns!*

#### Simple Cost Model for Search

#### • Let:

- $f =$  fanout, which is **in [d+1, 2d+1]** *(we'll assume it's constant for our cost model...)*
- *N* = the total number of *pages* we need to index
- $F = \text{fill-factor}$  (usually  $\approx = 2/3$ )
- Our B+ Tree needs to have room to index  $N/F$  pages!
	- We have the fill factor in order to leave some open slots for faster insertions
- What height (*h*) does our B+ Tree need to be?
	- h=1  $\rightarrow$  Just the root node- room to index f pages
	- h=2  $\rightarrow$  f leaf nodes- room to index  $f^2$  pages
	- h=3  $\rightarrow$  f<sup>2</sup> leaf nodes- room to index f<sup>3</sup> pages
	- …
	- h  $\rightarrow$  f<sup>h-1</sup> leaf nodes- room to index f<sup>h</sup> pages!

 $\rightarrow$  We need a B+ Tree of height h =  $\left| \log_f \frac{N}{F} \right|$  $\overline{F}$ !

#### Simple Cost Model for Search

- Note that if we have *B* available buffer pages, by the same logic:
	- We can store  $L<sub>B</sub>$  levels of the B+ Tree in memory
	- where  $L_R$  is the number of levels such that the sum of all the levels' nodes fit in the **buffer:** 
		- $B \ge 1 + f + \dots + f^{L_B 1} = \sum_{l=0}^{L_B 1} f^l$
- In summary: to do exact search:
	- We read in one page per level of the tree
	- However, levels that we can fit in buffer are free!
	- Finally we read in the actual record

$$
| \text{IO Cost: } \left[ \log_f \frac{N}{F} \right] - L_B + 1
$$

where  $B \ge \sum_{l=0}^{L_B-1} f^l$ 

#### Simple Cost Model for Search

- To do range search, we just follow the horizontal pointers
- The IO cost is that of loading additional leaf nodes we need to access + the IO cost of loading each *page* of the results- we phrase this as "Cost(OUT)"

10 Cost: 
$$
\left[ \log_f \frac{N}{F} \right] - L_B + \text{Cost}(\text{OUT})
$$

\nwhere 
$$
B \geq \sum_{l=0}^{L} \frac{1}{I^l} f^l
$$

*Lecture 13*

## 3. B+ Trees: Clustered

#### Clustered Indexes

### An index is **clustered** if the underlying data is ordered in the same way as the index's data entries.

#### Clustered vs. Unclustered Index

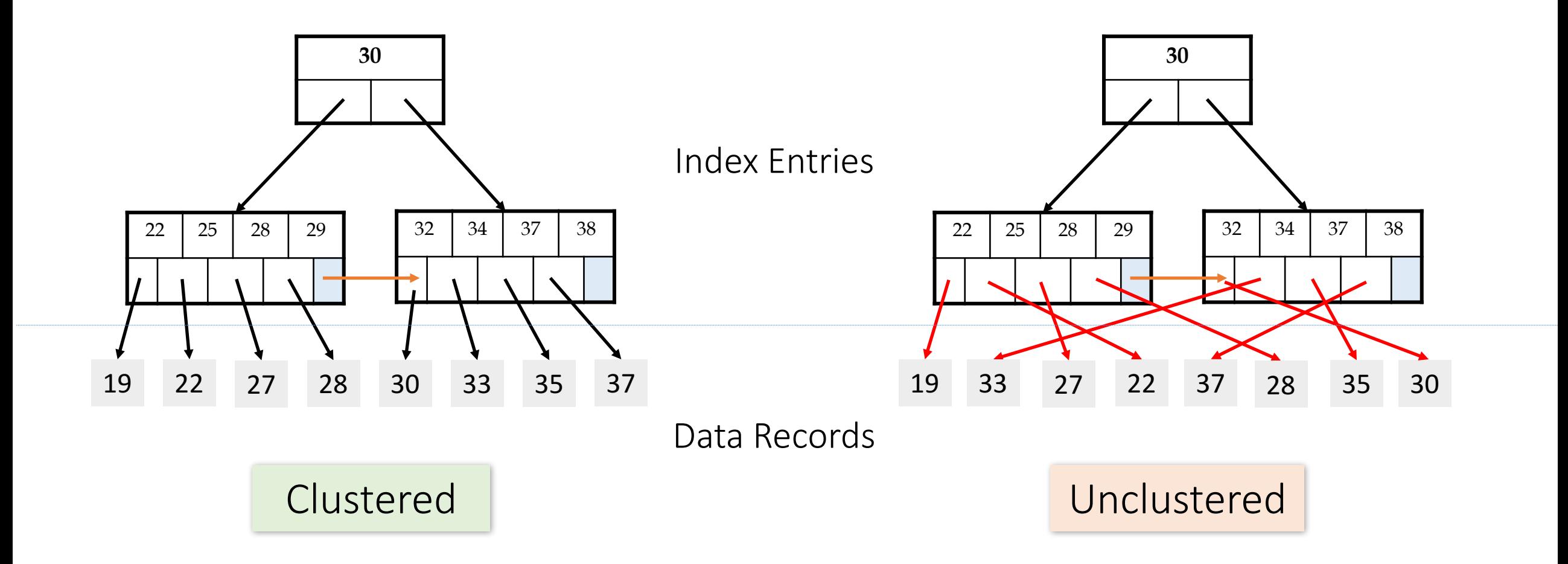

#### Clustered vs. Unclustered Index

- Recall that for a disk with block access, **sequential IO is much faster than random IO**
- For exact search, no difference between clustered / unclustered
- For range search over R values: difference between 1 random IO + R **sequential IO**, and **R** random IO:
	- A random IO costs  $\sim$  10ms (sequential much much faster)
	- For R = 100,000 records- difference between ~10ms and ~17min!

#### Summary

- We create **indexes** over tables in order to support **fast (exact and** *range)* search and insertion over multiple search keys
- B+ Trees are one index data structure which support very fast exact and range search & insertion via *high fanout* 
	- **Clustered vs. unclustered** makes a big difference for range queries too

# Lecture 14: Hash Indexes

#### What you will learn about in this section

- 1. Hash Indexes
- 2. Static Hashing
- 3. Extendible Hashing

Lecture 14

# 1. Hash Indexes

#### Hash Index

- A hash index is a collection of buckets
	- bucket = primary page plus overflow pages
	- buckets contain one or more data entries
- uses a hash function **h**
	- *h(r)* = bucket in which (data entry for) record *r* belongs

#### Hash Index

- A hash index is:
	- good for equality search
	- not so good for range search (use tree indexes instead)
- Types of hash indexes:
	- **Static** hashing
	- **Extendible** hashing (dynamic)
	- Linear hashing (dynamic) not covered in the course, see 11.3 in the cow book

#### Operations on Hash Indexes

#### • **Equality search**

- apply the hash function on the search key to locate the appropriate bucket
- search through the primary page (plus overflow pages) to find the record(s)
- **Deletion**
	- find the appropriate bucket, delete the record
- **Insertion**
	- find the appropriate bucket, insert the record
	- if there is no space, create a new overflow page

#### Hash Functions

- An *ideal* hash function must be uniform: each bucket is assigned the same number of key values
- A *bad* hash function maps all search key values to the same bucket
- Examples of good hash functions:
	- $h(k) = a * k + b$ , where *a* and *b* are constants
	- a random function

*Lecture 14*

# 2. Static Hashing

#### Static Hashing

- # primary bucket pages fixed, allocated sequentially, never de-allocated; overflow pages if needed.
- $h(k)$  mod N = bucket to which data entry with key *k* belongs.  $(N = # of buckets)$

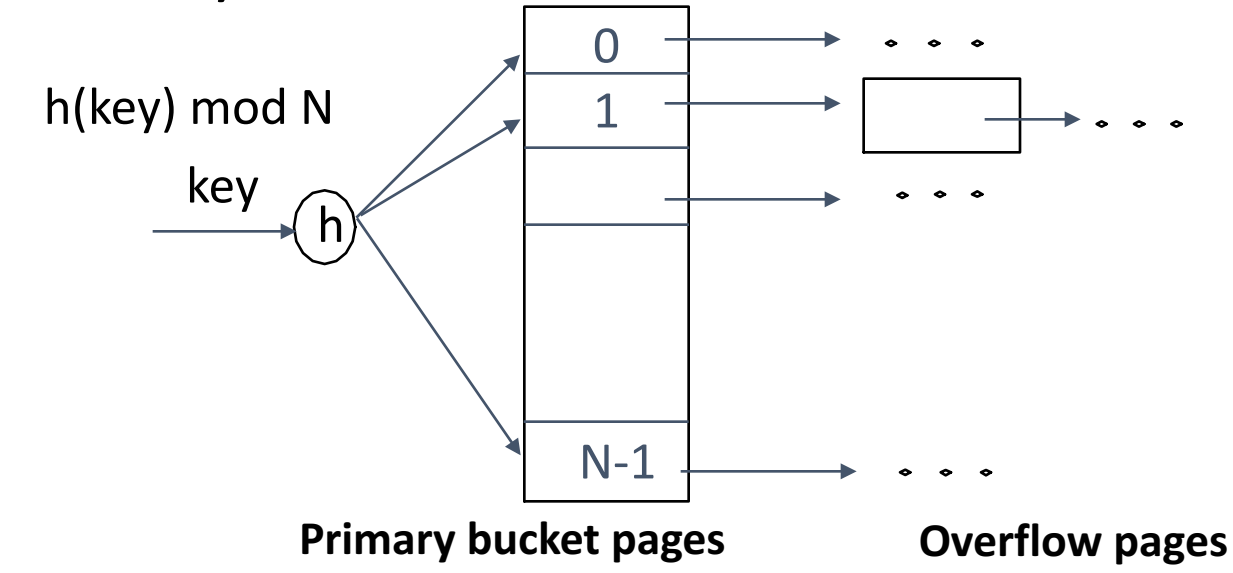

#### Static Hashing: Example

**Person**(name,zipcode,phone)

- *search key*: zipcode
- *hash function h*: last 2 digits

4 buckets

each bucket has 2 data entries (full record)

*primary pages overflow pages*

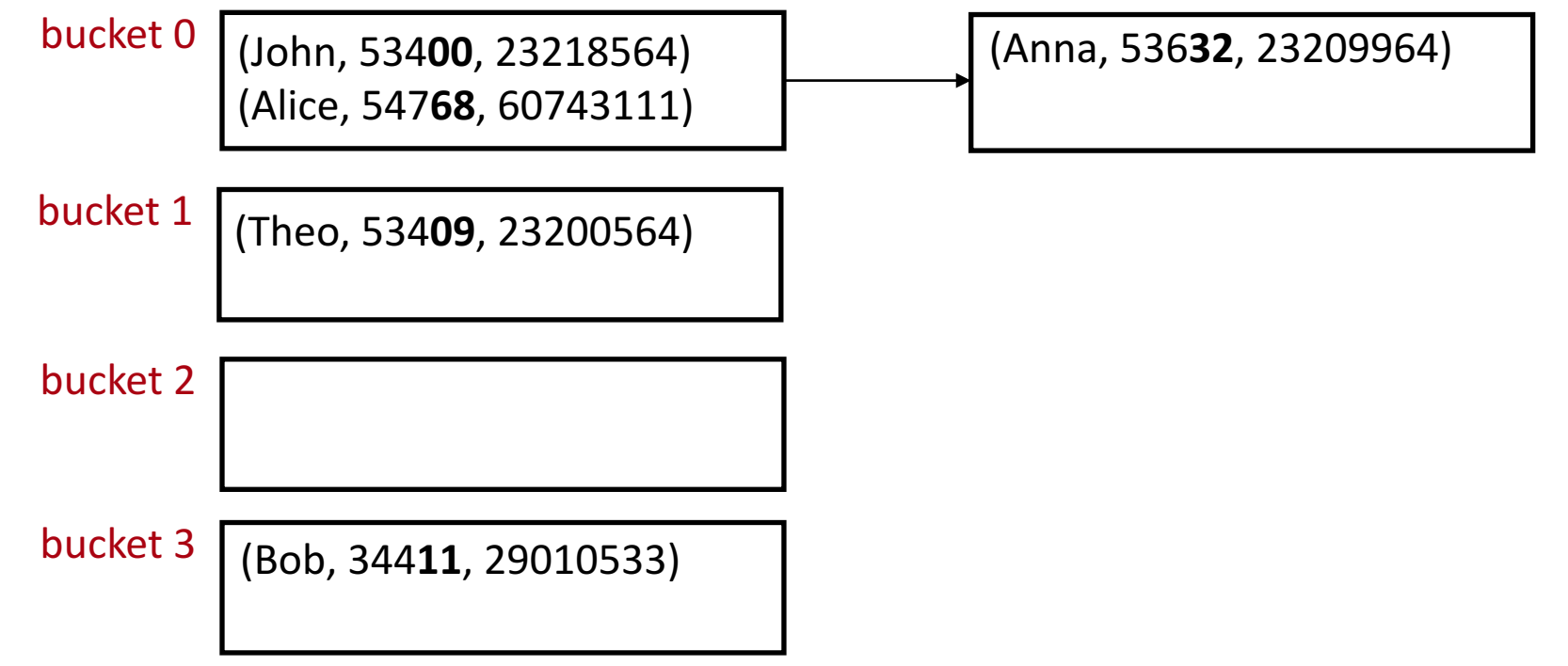

#### Hash Functions

- An *ideal* hash function must be uniform: each bucket is assigned the same number of key values
- A *bad* hash function maps all search key values to the same bucket
- Examples of good hash functions:
	- $h(k) = a * k + b$ , where *a* and *b* are constants
	- a random function

#### Bucket Overflow

- Bucket *overflow* can occur because of
	- insufficient number of buckets
	- *skew* in distribution of records
		- many records have the same search-key value
		- the hash function results in a non-uniform distribution of key values
- Bucket overflow is handled using *overflow buckets*

### Problems of Static Hashing

- In static hashing, there is a **fixed** number of buckets in the index
- Issues with this:
	- if the database grows, the number of buckets will be too small: long overflow chains degrade performance
	- if the database shrinks, space is wasted
	- reorganizing the index is expensive and can block query execution

*Lecture 14*

# 3. Extendible Hashing

#### Extendible Hashing

- **Extendible hashing** is a type of *dynamic* hashing
- It keeps a directory of pointers to buckets
- On overflow, it reorganizes the index by doubling the directory (and not the number of buckets)

#### Extendible Hashing

To search, use the last 2 digits of the **binary** form of the search key value

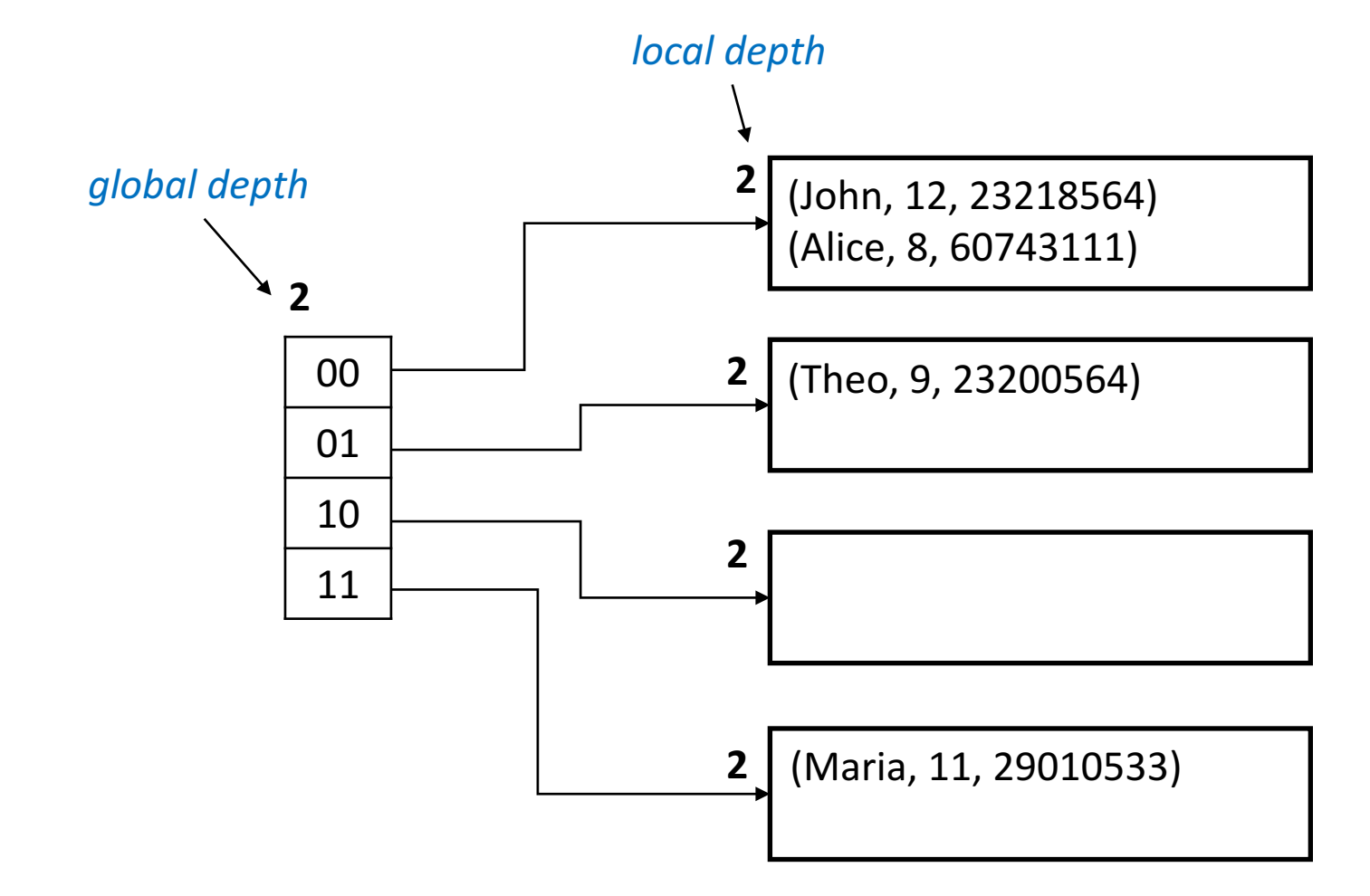

#### Extendible Hashing: Insert

If there is space in the bucket, simply add the record

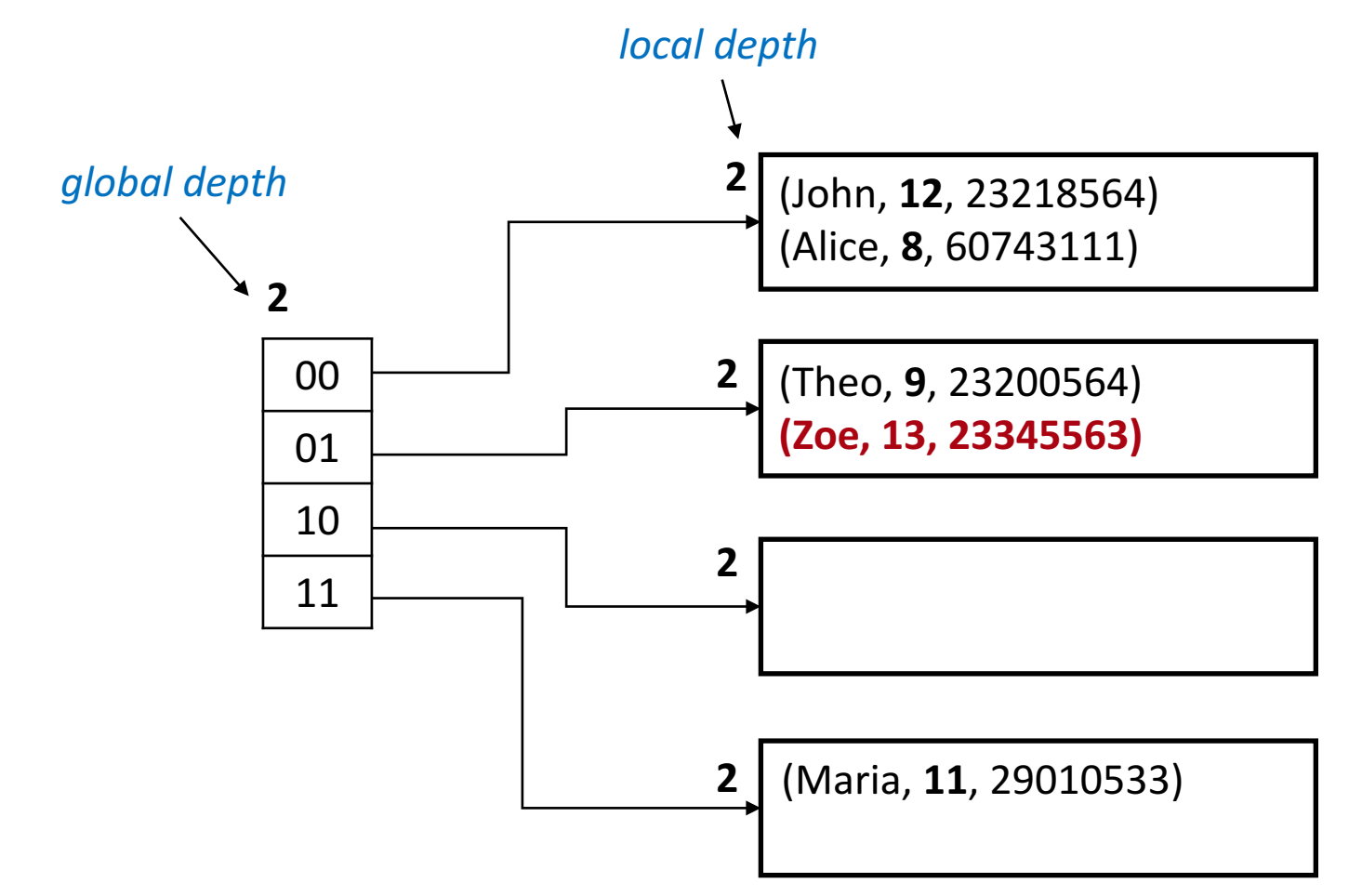

#### Extendible Hashing: Insert

If the bucket is full, split the bucket and redistribute the entries

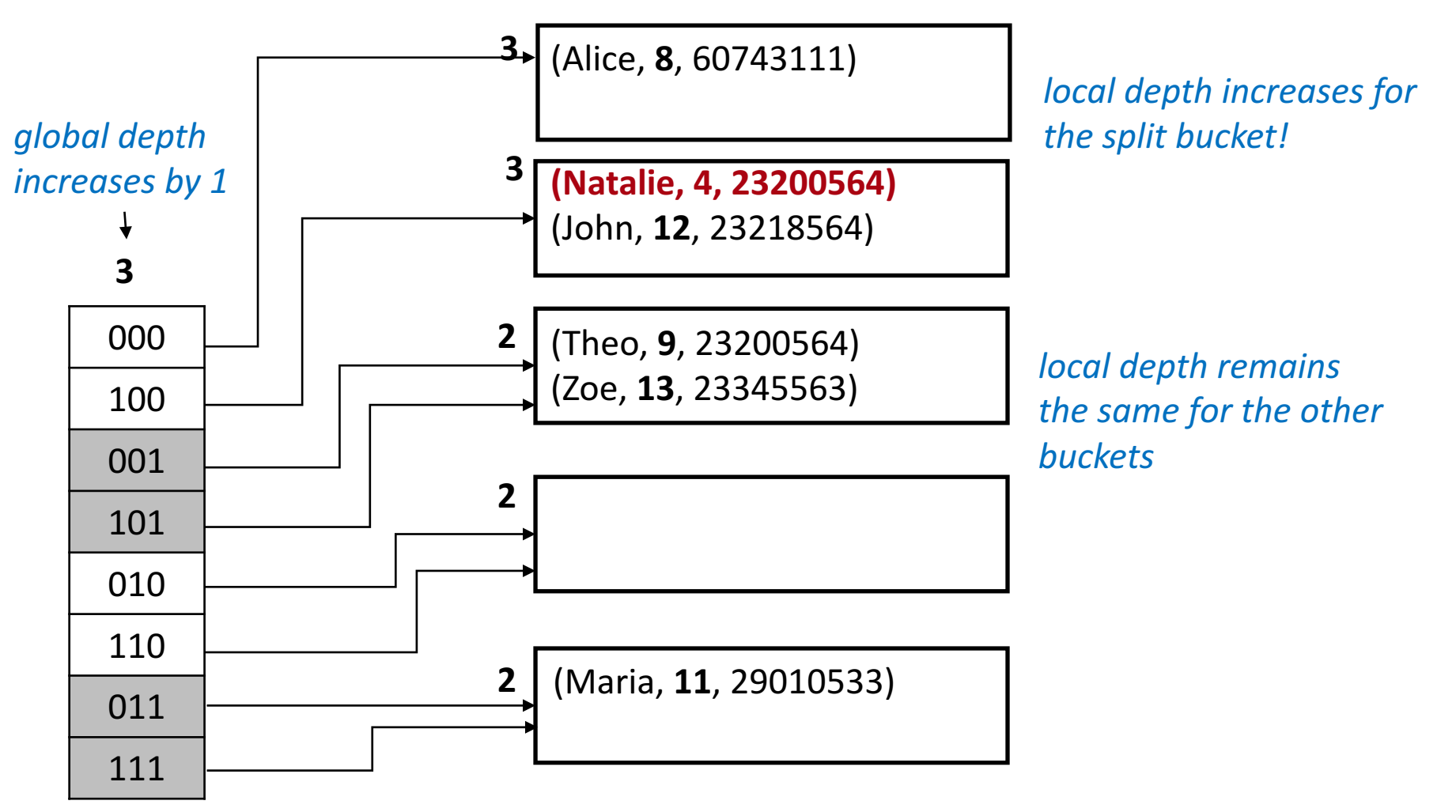

#### Extendible Hashing: Delete

- Locate the bucket of the record and remove it
- If the bucket becomes empty, it can be removed (and update the directory)
- Two buckets can also be coalesced together if the sum of the entries fit in a single bucket
- Decreasing the size of the directory can also be done, but it is expensive

### More on Extendible Hashing

- How many disk accesses for equality search?
	- One if directory fits in memory, else two
- Directory grows in spurts, and, if the distribution of hash values is skewed, the directory can grow very large
- We may need overflow pages when multiple entries have the same hash